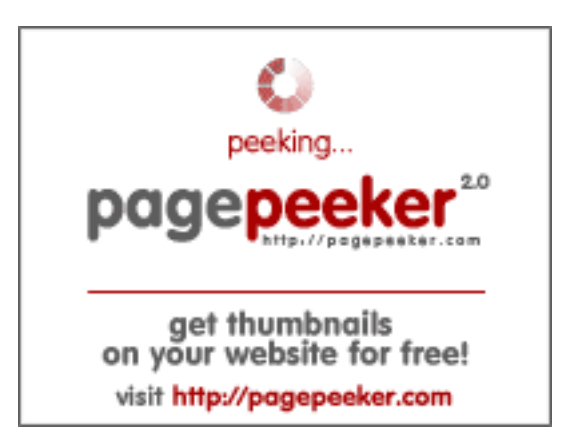

## **Evaluation du site black-sprutdark.net**

Généré le 10 Février 2024 06:53

**Le score est de 63/100**

### **Optimisation du contenu**

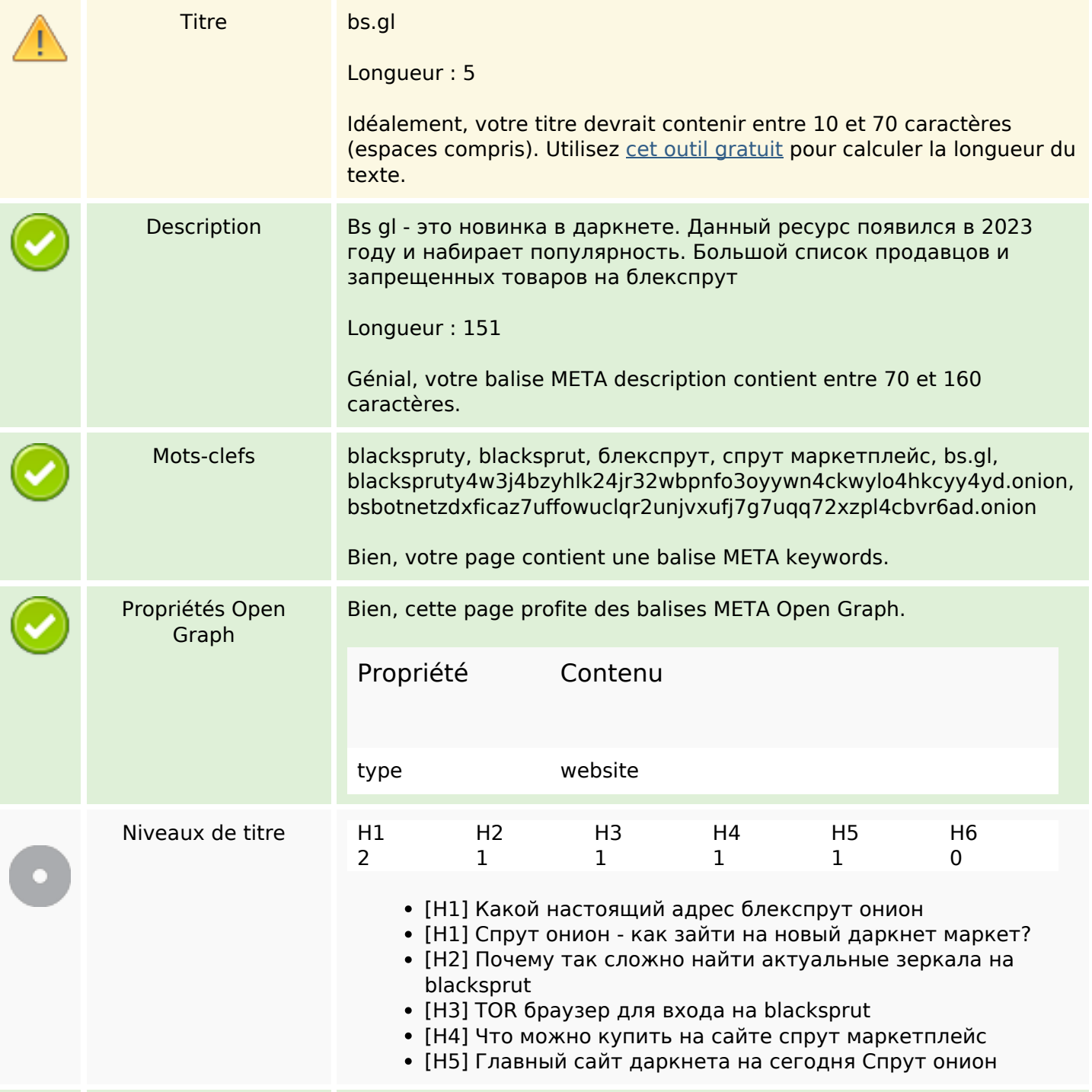

### Optimisation du contenu

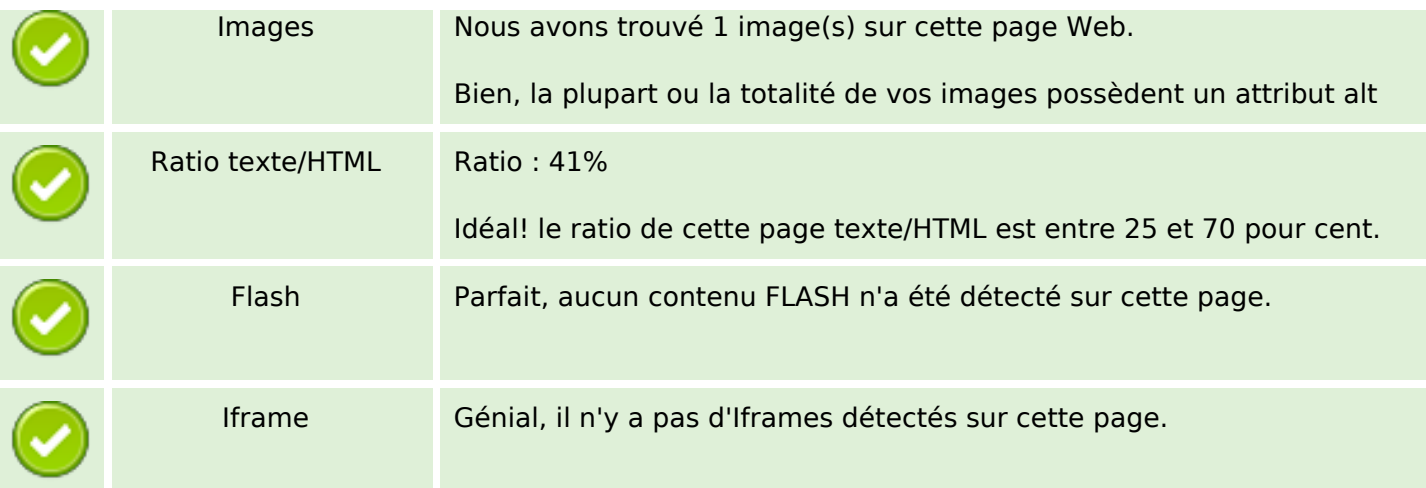

#### Liens

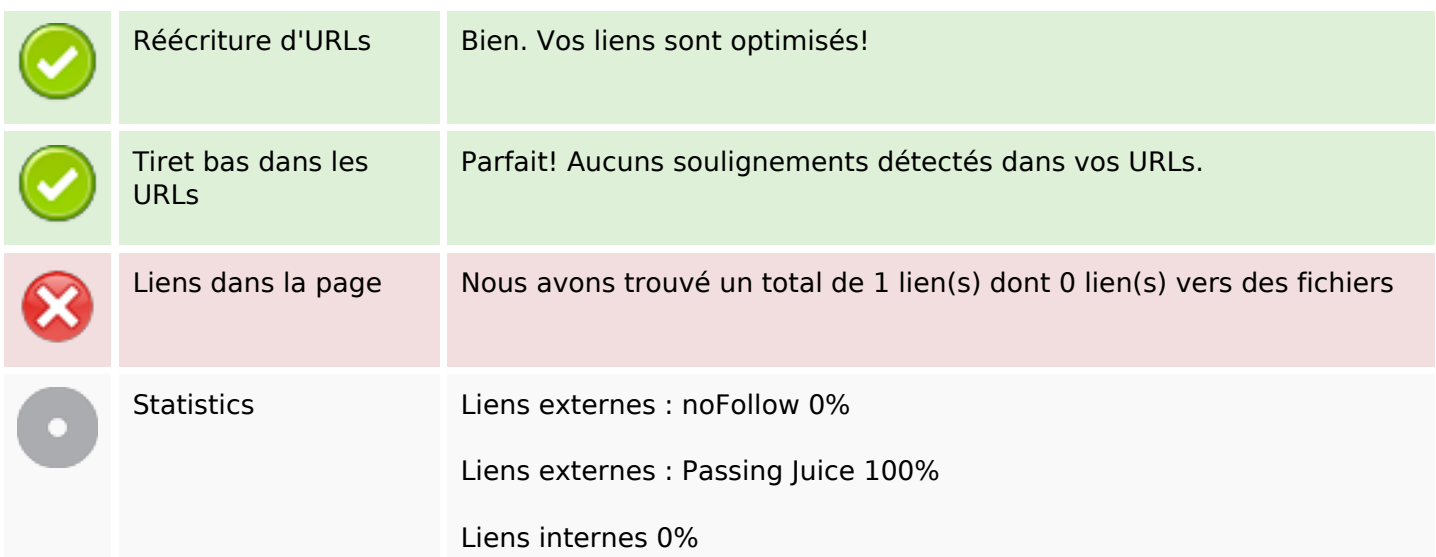

#### Liens dans la page

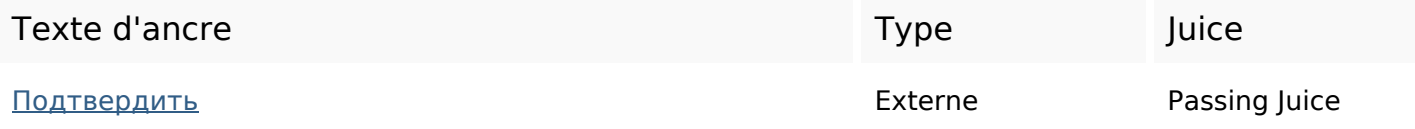

#### Mots-clefs

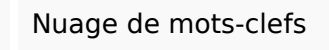

СПРУТ ОНИОН маркетплейс ЧТО браузер<br>это blacksprut вам здесь зайти

### Cohérence des mots-clefs

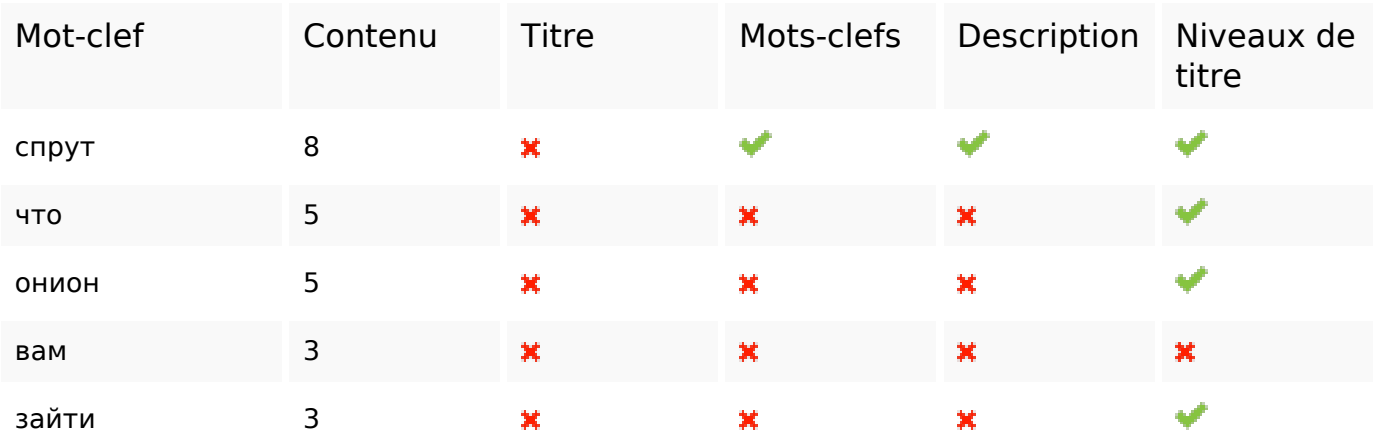

# Ergonomie

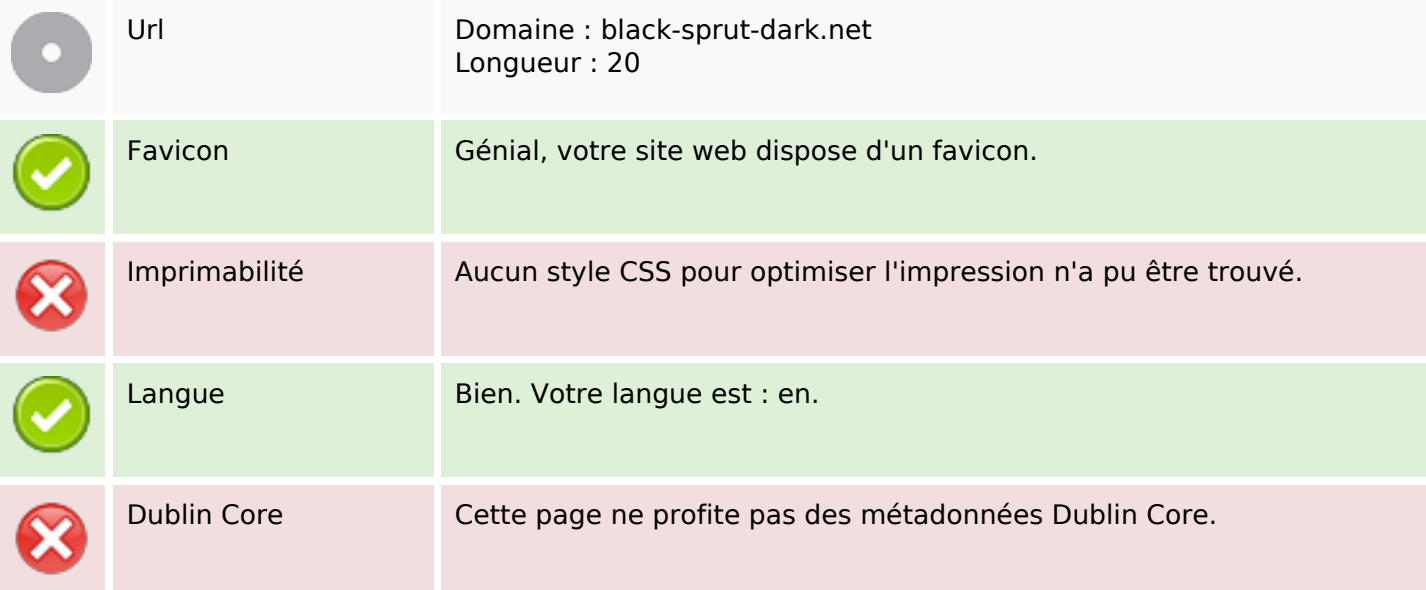

#### Document

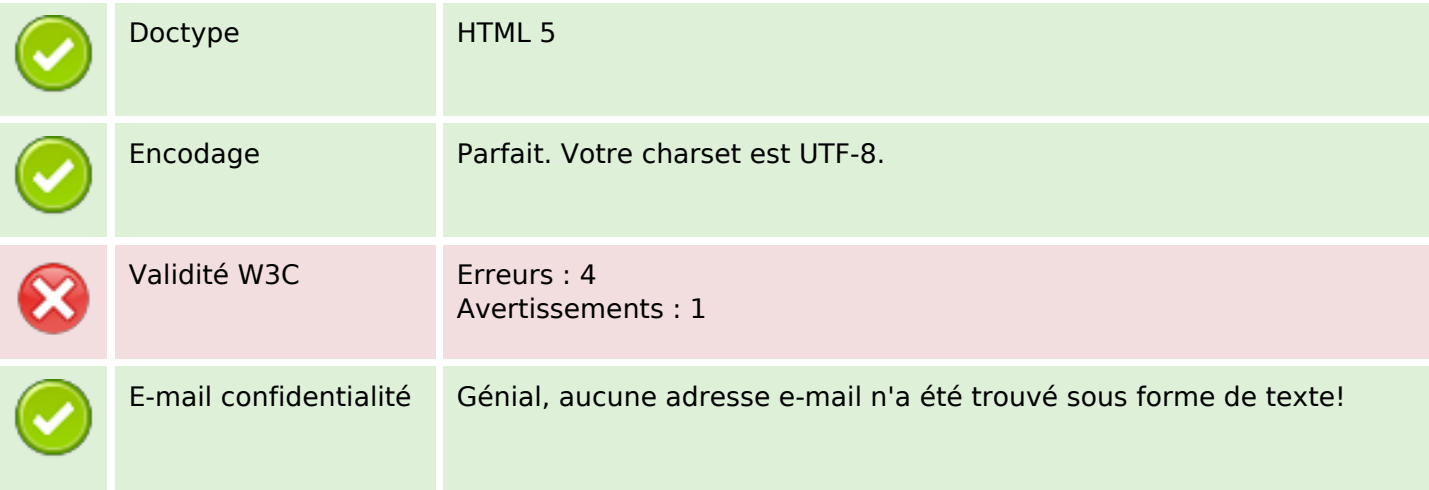

#### **Document**

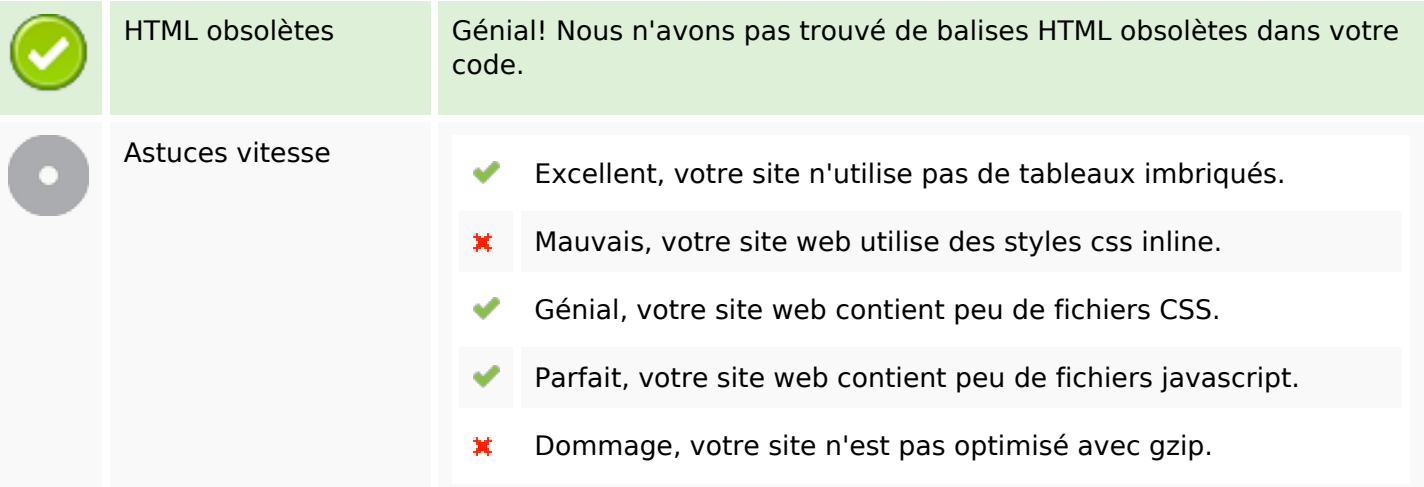

### **Mobile**

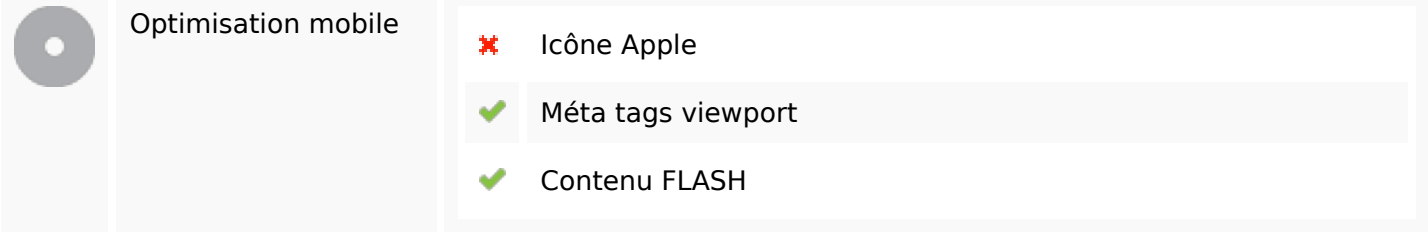

# **Optimisation**

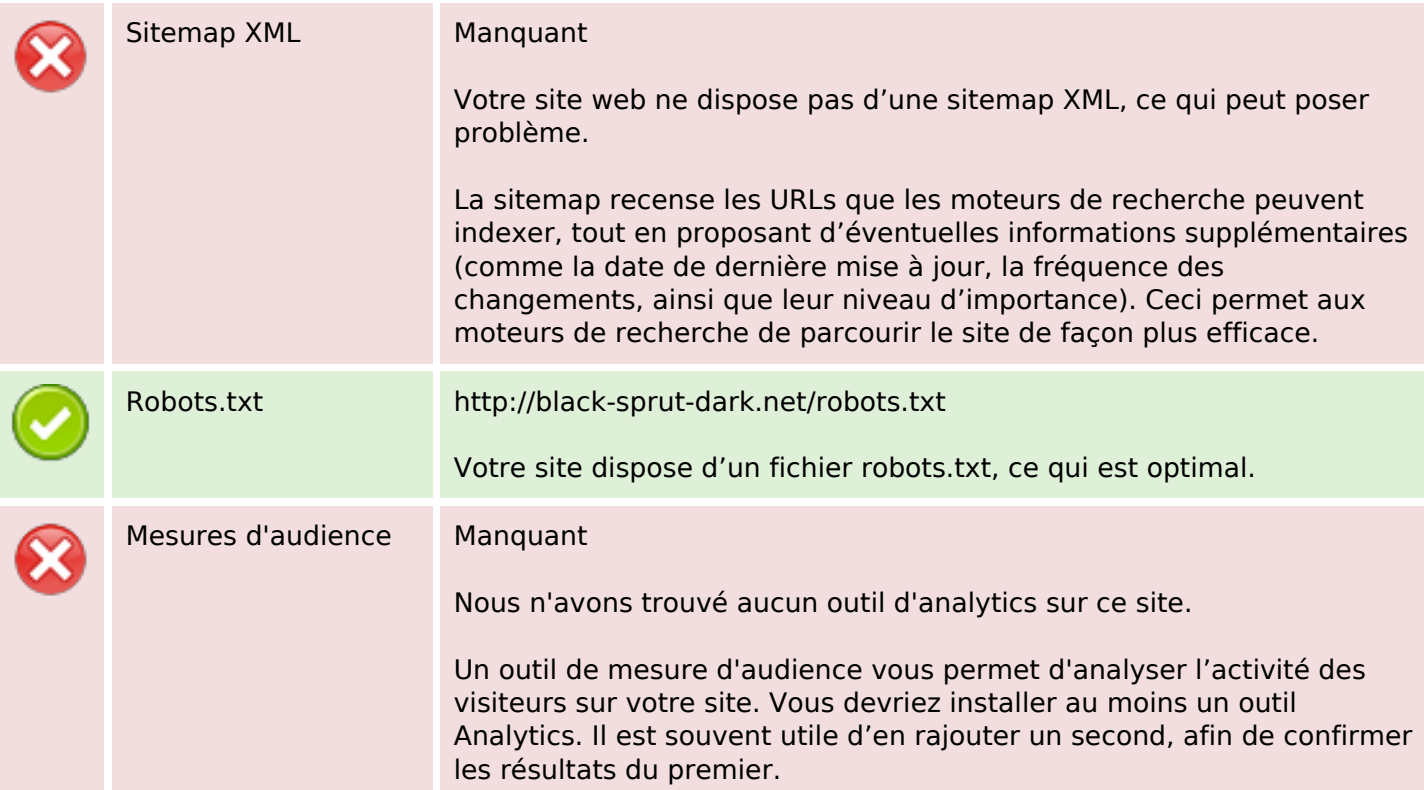